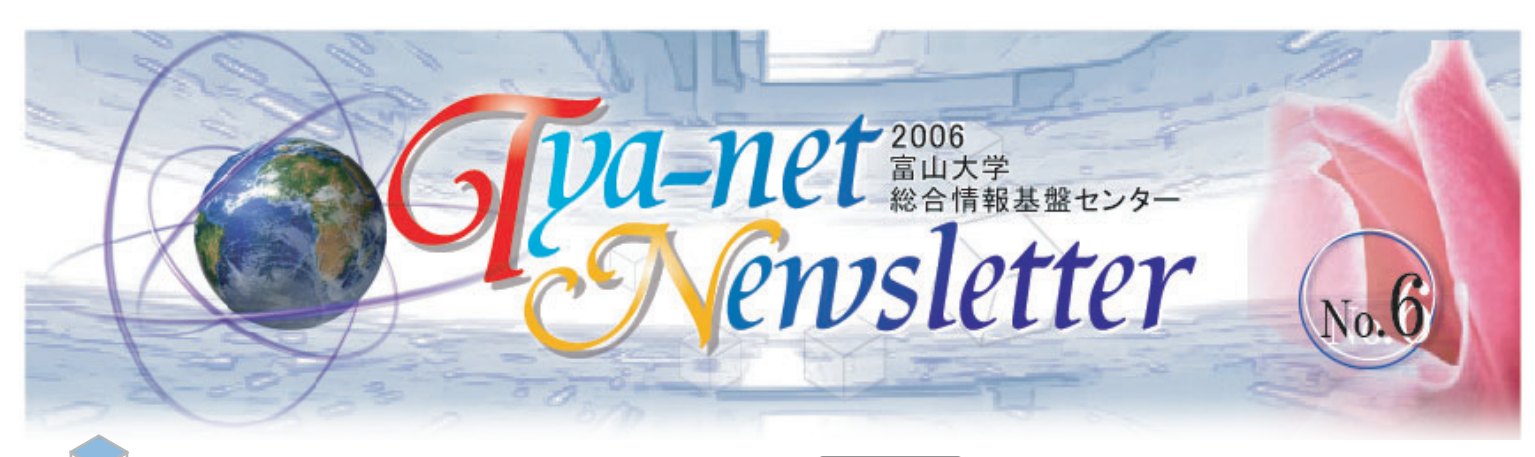

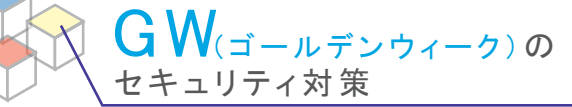

大型連休中は、不正アクセス被害に遭う恐れが高くなります 。また、休み明け直後は、コンピュータウィルスによる被害が 多くなるので下記のことに留意下さい。

#### 前 連休前の実施事項

- 1. 最新のウイルス定義ファイルに更新する
- 2.利用しているOSのアップデートを実施する
- 3. サーバ及びパソコンで不要なサービスを起動させない
- 4. 使用しないパソコンやサーバ等を停止する

#### 後 連休後の実施事項

- 1. 最新のウイルス定義ファイルに更新する
- 2.利用しているOSのアップデートを実施する
- 3. 不審なメールや添付ファイルは開かない
- 4.興味半分にWebサイトからファイル等を ダウンロードしない

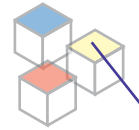

Network 利用時 注意事項

利用者の方々が安全かつ快適にNetworkを利用するための 注意点をまとめたものを「Network利用時注意事項」として発 行しました。(発行日:平成17年6月15日)

Network接続時に最低限注意していただきたいことを、 Windows, Macintosh, Linux(UNIX)のOSごとと、利用者 全員に関係することに分けて記載してあります。ぜひ、活 用して安全にNetworkをご利用ください。 詳しくは、以下のページをご覧ください。

#### [http://www.itc.u-toyama.ac.jp/news/attention/](http://www.itc.u-toyama.ac.jp/news/attention/index.html) 「総合情報基盤センター HP」 → 「トピックス」

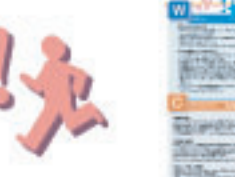

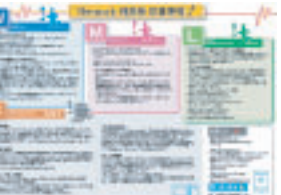

#### お知らせ

#### 卒業生データの削除

5月8日に卒業生のデータを削除します。 学内進学者(学部→修士・修士→博士)はデータの 移行を行ってください。

#### 旧メールサーバの停止

5月1日、旧メールサーバ(toyama-u.ac.jpのメール サーバ)を停止いたします。

現在、旧メールサーバに残っているメールは4月30日 までに、取り込んでください。

5月1日以降は、取り込むことができません。

なお、旧アドレス(toyama-u.ac.jp)宛に送られたメ ールは、平成19年3月31日まで新アドレス-toyama.ac.jp) へ転送されます。

# G W 学外からのアクセスに関して

従来からのダイアルアップ接続に加えて、 ・WebMailサービス(詳しくは以下のページをご覧ください。)

<https://webmail.u-toyama.ac.jp/>

・VPN接続サービス(詳しくは以下のページをご覧ください。)

[http://www.itc.u-toyama.ac.jp/](http://www.itc.u-toyama.ac.jp/inside/start.html#outside) inside/start.html#outside

#### VPNやダイヤルアップを利用して大学に接続される 場合は、接続機器に十分なセキュリティ対策を講じ てください。

なお、センターでは、私物パソコンへのウイルス対策ソフ トの貸し出しは行いません。

旧ダイアルアップのパスワード停止

ダイアルアップ接続で使用していた旧システムの Passwordを4月28日に停止いたします。 Passwordは、メールサーバと同一です。 新しいダイアルアップ接続の設定方法は、以下のペー ジをご覧ください。 [http://www.itc.u-toyama.ac.jp/](http://www.itc.u-toyama.ac.jp/inside/start.html#outside) inside/start.html#outside

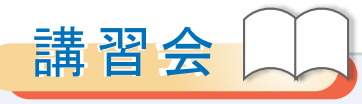

■ 初心者向け Blackboard Learning System ワークショップ 5月1日(月)

> ※Blackboard初心者を対象とした実習形式 の入門講習

■「Platform LSF」の講習会 5月10日(水) ※LSFの概要説明、基本操作

■ ANSYS講習会 5月16日(火)、5月17日(水) ※ANSYSの基本操作、解析モデルの作成

■ Molstudio講習会 5月26日(金) ※MolStudioの概要と基本操作

# ▶ 詳しい内容と申し込み方法

[http://www.itc.u-toyama.ac.jp/course\\_in/](http://www.itc.u-toyama.ac.jp/course_in/index.html) 「総合情報基盤センター HP」 → 「講習会」→ 「学内講習会」

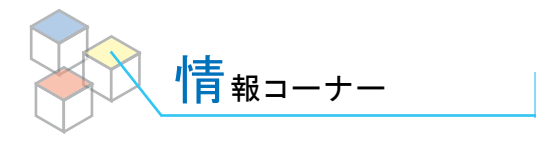

### ┗╋ 端末室プリンタの 印刷枚数制限について

2006年4月1日(土)より、各端末室での印刷に 「ポイント制」による枚数の制限がかかります。

- 各 ems ユーザは、1000ポイント/月(10000 ポイント/年)の「持ち点」が与えられます。
- 白黒での出力は 10ポイント、カラーでの出力 は 40ポイント が減点されます。
- ■これらの減点の結果「持ち点」が 0点 になっ た場合、それ以降の印刷は、翌月までできな くなります。

詳しくは、以下のページで「プリンタのマニュアル」を ご覧ください。

> [http://www.itc.u-toyama.ac.jp/](http://www.itc.u-toyama.ac.jp/inside/pdf/user_print.pdf) inside/pdf/user\_print.pdf

「総合情報基盤センター HP」→ 「マニュアル」 → 「学内の端末室利用」 → 「端末室の印刷機利用」

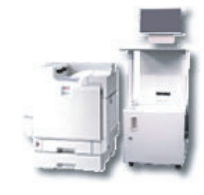

# ■Passwordの管理について

主义的

新システムでは、IDとPasswordが一元管理されており、各種システムを同一のもので利用可能となっています。そのため、一 旦、IDとPasswordが漏洩すると被害が甚大になります。対策としては、Passwordには数字や記号を組み合わせたものを使用 し、また定期的に変更をしましょう。

Password変更は以下のページに記載されています。

<https://umag.u-toyama.ac.jp/cgi-bin/usermgmt/user/index.cgi> Password変更のマニュアルは、以下のページに記載されています。 <http://www.itc.u-toyama.ac.jp/inside/newpass.html>

# P2Pの利用禁止について

昨今Winnyに感染する暴露ウィルスが蔓延し、情報漏洩事件が頻発し、大きな社会問題になっています。 本学では、WinnyやShare, BitTorrent, eDonky等P2Pソフトの利用は、センター運用規則等で禁止しています。 学内のPCにP2Pソフトウェアを導入したり、不正に利用してはいけません。

# ■ライセンスの適切な管理について

昨年、他の国立大学法人がソフトウェアの違法コピーを利用し摘発されました。本学ではこのようなことがないように、講座 等で利用しているソフトウェアライセンスの適切な管理をお願いします。

> [http://www.itc.u-toyama.ac.jp/](http://www.itc.u-toyama.ac.jp/index.html) バックナンバー : [http://www.itc.u-toyama.ac.jp/cn/](http://www.itc.u-toyama.ac.jp/cn/index.html) 2006年4月28日 <sup>I</sup> 富山大学総合情報基盤センター <sup>T</sup><sup>C</sup> <sup>C</sup>